## Famis User Work Request Instructions

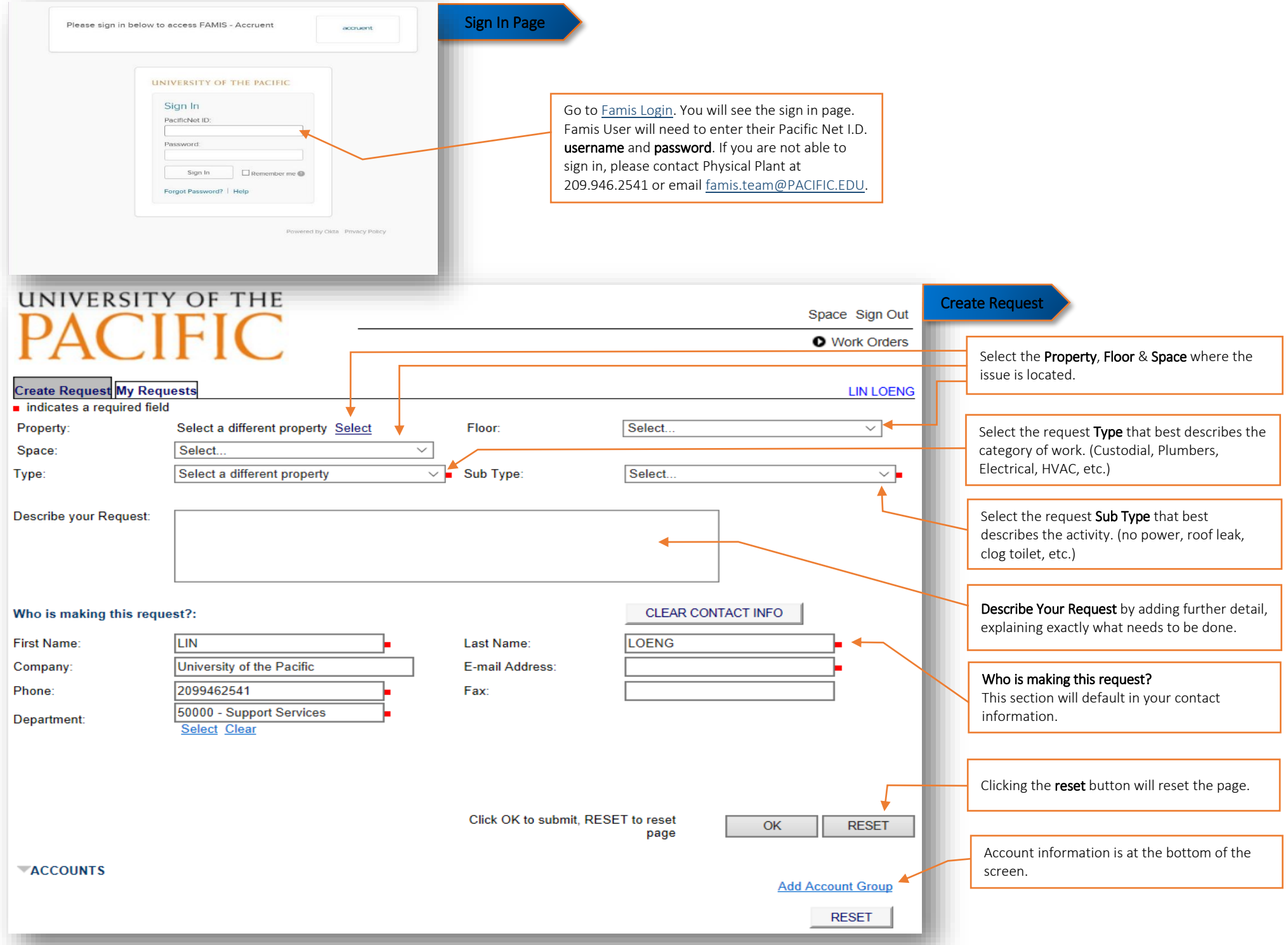

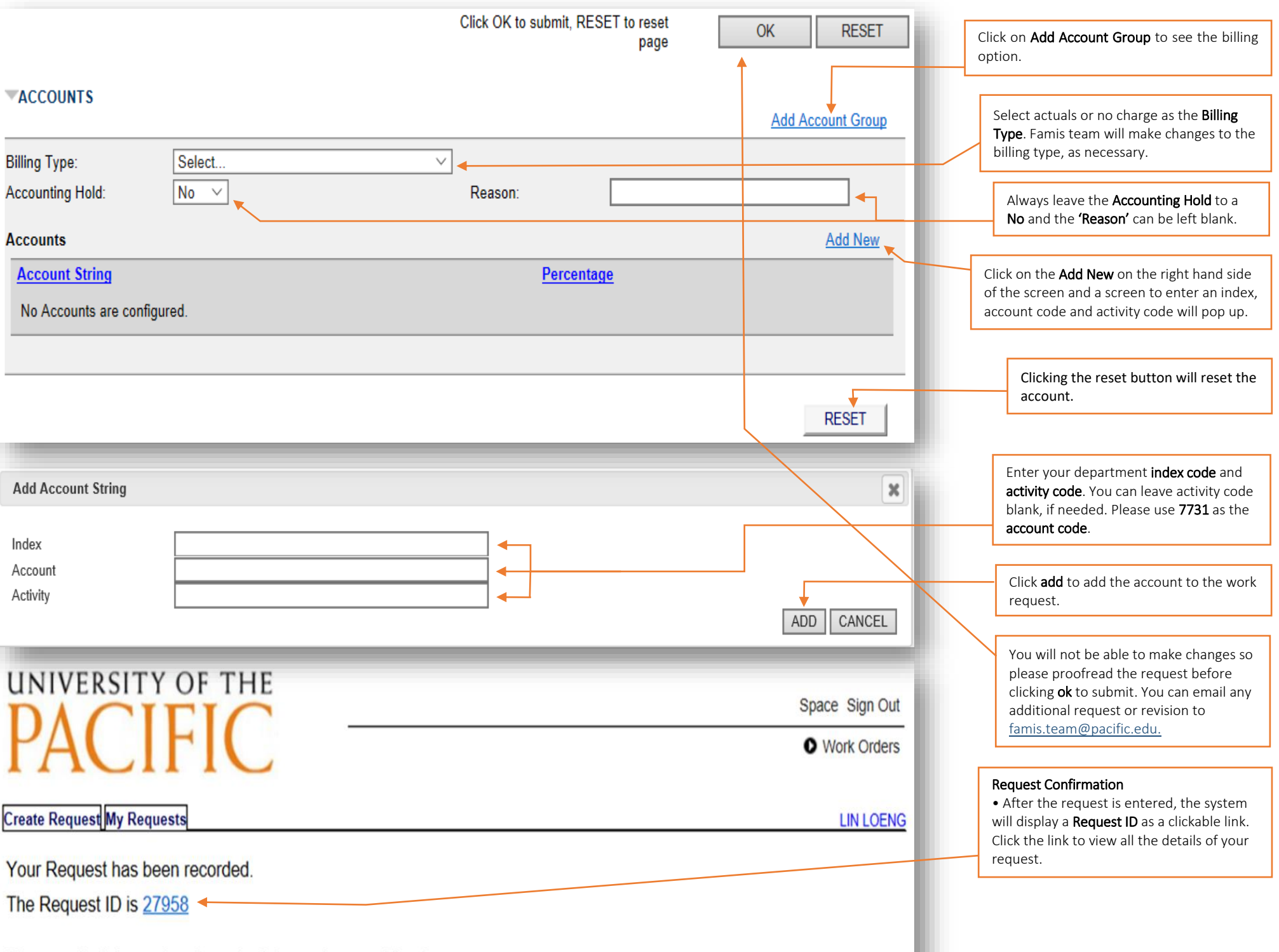

Please write this number down for future reference. Thank you.

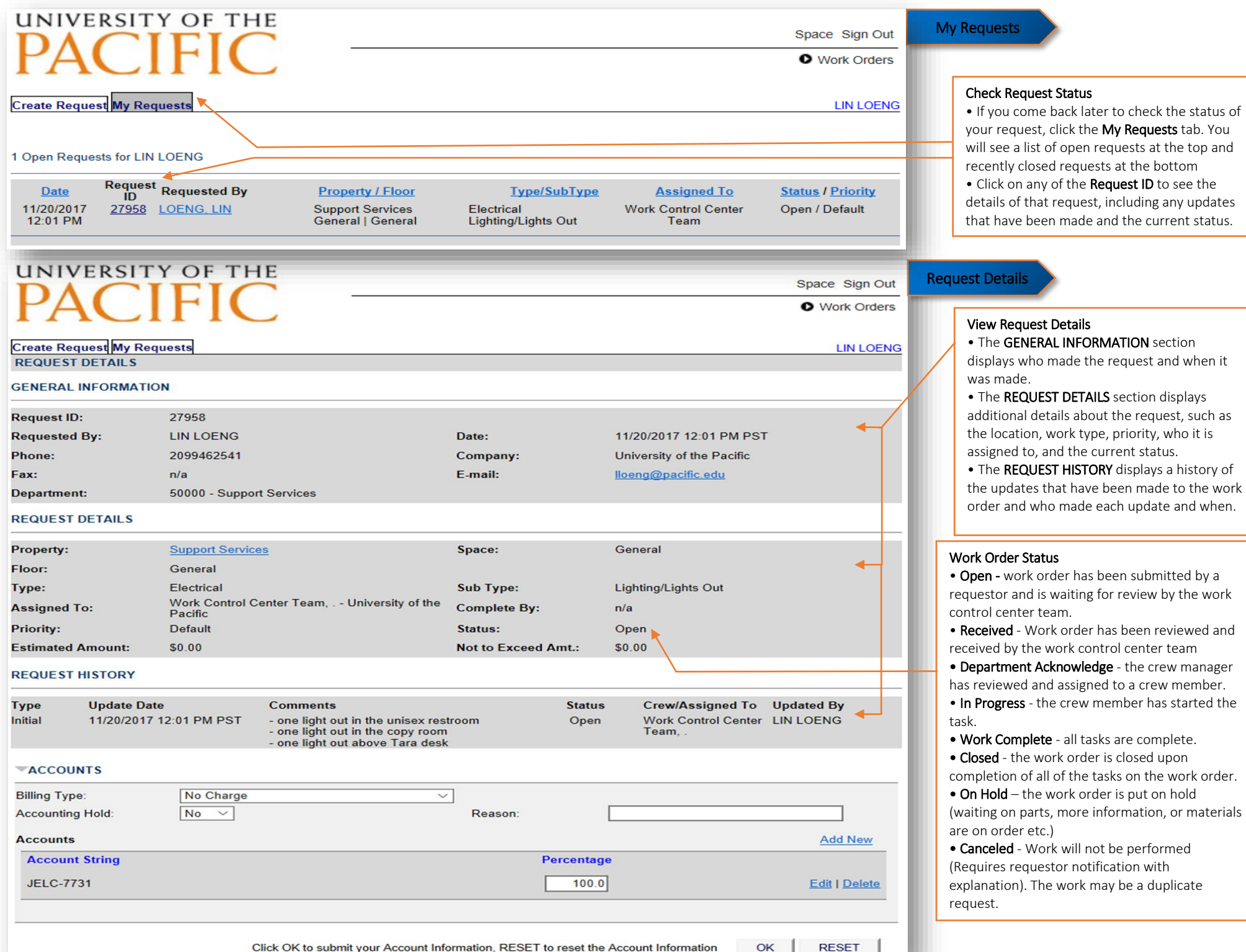